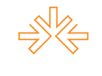

# **T-Learning: aplicativo em TV Digital Interativa para Telecurso Tec<sup>1</sup>**

Nirave Reigota CARAM<sup>2</sup> José Luis BIZELLI<sup>3</sup> Universidade Estadual Paulista, Bauru, SP

#### **Resumo**

O presente artigo apresenta os resultados de pesquisa de mestrado que teve como objetivo investigar limites e possibilidades do *T-learning* em Televisão Digital Interativa para o ensino a distância (EaD). O campo da investigação foi o Telecurso Tec, do Centro Paula Souza, instituição que trabalha com ensino semipresencial e a distância. Através de coleta de dados qualitativa com os alunos da modalidade semipresencial, foi possível entender as dificuldades desses cursos e pontuar como a Televisão poderia atender às necessidades existentes, no momento de migração para um modelo digital. Como resultado final foi desenvolvido também um aplicativo para Televisão Digital Interativa do Telecurso Tec.

**Palavras-chave:** Televisão Digital; Ensino a Distância; Tecnologias da Informação e Comunicação; *T-Learning.*

### **Introdução**

 $\overline{a}$ 

Na sociedade atual – caracterizada por intensa diversidade social, econômica e cultural – a informação torna-se produto cada vez mais valioso. As inovações tecnológicas não só agregam valor às mercadorias, mas interferem nas lógicas de sua circulação, imprimindo velocidade à obsolescência dos produtos e exigindo um repensar as relações econômicas, políticas, comerciais e educacionais<sup>4</sup>.

Este cenário é configurado por Castells (1999) como a Sociedade da Informação ou a Sociedade em Rede, tendo como características mais marcantes a mobilidade, o acesso à informação e a velocidade de operação, criando oportunidades de colaboração e de construção coletiva do conhecimento através de mídias convergentes.

É a construção multicultural do que Jenkins (2008) chama de Cultura da Convergência, imprimindo mudança de comportamentos no que se refere à busca de informações e à construção de conteúdos coletivos, que se realizam no ambiente virtual. Novas formas de relacionamento se criam através das mídias e com as mídias. A essência da convergência encontra-se na maneira como o conteúdo é veiculado, através

<sup>&</sup>lt;sup>1</sup> Trabalho apresentado no DT 6 – Interfaces Comunicacionais do XVIII Congresso de Ciências da Comunicação na Região Sudeste, realizado de 3 a 5 de julho de 2013.

<sup>2</sup> Mestre em Televisão Digital pela FAAC-UNESP, email: nira\_rc@hotmail.com

<sup>&</sup>lt;sup>3</sup> Docente do Programa de Pós Graduação em Televisão Digital da FAAC-UNESP e Orientador desta Pesquisa, email: bizelli@fclar.unesp.br

<sup>4</sup> No caso da Educação, apontando novas tecnologias para a preparação de profissionais.

de uma inteligência coletiva que provoca comportamentos migratórios de diversos públicos que habitam o ciberespaço na busca de experiências.

Sendo assim, colocamo-nos diante de muitas reflexões sobre as mudanças ocorridas, inclusive no processo de comunicação. O antigo modelo – a mensagem sendo transmitida do emissor para o receptor através de um canal – toma novas configurações passando a ser multilateral e suportada por plataformas convergentes.

A Sociedade da Informação e do Conhecimento, portanto, necessita de um novo modelo pedagógico mediado pela tecnologia para formar os cidadãos. O uso de tais tecnologias deve ter como objetivo transformar o processo de ensino-aprendizagem, tornando-o mais atrativo e colaborativo (WEILER, 2006).

O uso das inovações tecnológicas em favor da Educação constitui-se em enorme desafio para uma geração que se formou na escola tradicional (BIZELLI; CARAM, 2012), indicando um árduo caminho de integração entre profissionais que trabalham com concepções científicas distintas. Quando o assunto é Ensino a Distância (EaD), a discussão ganha outra configuração, pois no horizonte surge um novo desenho que poderia ser definido como uma "convergência de paradigmas" que terá capacidade de reunir o ensino presencial ao EaD, gerando formas novas, diversificadas e incrementadas positivamente pelas TICs (BELLONI, 2003)

Assim, este artigo apresenta o resultado de investigação sobre cursos EaD de educação formal – que já existem concretamente – os quais têm possibilidades de migrar para a plataforma de TV Digital (TVD), abrindo frente para novos formatos e contribuindo com a discussão de como adequar conteúdos educativos para alunos que nasceram e cresceram na Sociedade da Informação.

### **1. O Telecurso Tec: Cenário do Estudo de Caso**

Como cenário de estudo de caso desta investigação, utilizamos o Telecurso Tec, um programa de formação técnica e qualificação profissional oferecido na modalidade de educação a distância lançado em 2007, realizado através de parceria entre a Fundação Roberto Marinho e o Governo do Estado de São Paulo, via Centro de Educação Tecnológica Paula Souza (CEETEPS).

Este modelo de educação a distância qualifica e habilita profissionais em três cursos técnicos da Área de Gestão, são eles: Administração Empresarial, Gestão de Pequenas Empresas, Secretariado e Assessoria, que desde o início de 2012 foram nomeados de Administração, Comércio e Secretariado, respectivamente. O Telecurso

TEC dispõe de recursos educacionais variados e é oferecido em três modalidades: semipresencial, aberta e on-line.

No semipresencial, as turmas de aproximadamente 35 alunos contam com aulas presenciais e a distância, com o suporte de um orientador de aprendizagem e diversos recursos didáticos. A carga horária semanal do curso nesta modalidade é de 06 horas presenciais, nas TEC-salas, e 10 horas a distância. Nas aulas presenciais, os alunos participam de atividades previstas nos programas de curso, com o acompanhamento do orientador de aprendizagem (OA).

Na modalidade aberta, os estudantes participam individualmente do curso, acompanhando as atividades propostas nos livros didáticos e os programas diários de TV, exibidos na Rede Globo (às 5h15), na TV Cultura (às 5h40 e às 6h30) e no Canal Futura (às 6h40). Os programas também estão disponíveis no site *www.globo.com*.

Por fim, a modalidade on-line – implantada no primeiro semestre de 2011, através de um projeto piloto para servidores administrativos das Etecs e Faculdades de Tecnologia (Fatecs) do Estado de São Paulo – oferece o curso totalmente a distância com o permanentemente apoio de um tutor que conduz as atividades por meio do site *www.telecursotec.org.br*. A previsão é estender esta modalidade para alunos das Etecs e Fatecs (TELECURSO TEC, 2012).

O Telecurso Tec conta com três principais ferramentas educacionais para transmitir conhecimento através do ensino a distância: apostila; Ambiente Virtual (AV); e vídeo-aulas. A transmissão das vídeo-aulas na modalidade aberta é realizada através da internet – central de vídeos no portal *globo.com* – e da televisão – nas emissoras Rede Globo, TV Cultura e Canal Futura. Na modalidade semipresencial, os OA contam com as vídeo-aulas em DVD que podem ser exibidas nos encontros semanais (TELECURSO TEC, 2012).

Foi acordado com a Direção Geral do Telecurso Tec que o estudo de caso deste trabalho seria realizado em uma unidade das escolas técnicas que disponibilizasse os cursos técnicos na modalidade semipresencial. Assim, foi escolhida a Etec de Ibitinga onde diretora, alunos e orientadores de aprendizagem concordaram em participar da pesquisa.

Para a execução do trabalho foram realizadas quatro visitas à Escola durante o ano de 2012.

A primeira ocorreu no dia 12 de maio, quando foi estabelecido o primeiro contato e foram coletados materiais importantes como: apostila, modelo dos exames semestrais, vídeo-aulas e login e senha para acesso ao ambiente virtual. Neste dia, foi possível também conversar com a Diretora e OAs para entender a rotina dos encontros presenciais e assistir uma aula do curso técnico de Administração.

A segunda visita ocorreu no dia 25 de agosto, quando foi apresentada a proposta de pesquisa que seria realizada na escola, assim como modelo de questionário a ser aplicado.

A terceira visita ocorreu no dia 15 de setembro e correspondeu à primeira fase de coleta de informações que foram decisivas para o desenvolvimento de um aplicativo interativo para TVD visando o Telecurso Tec.

Por fim, a quarta visita ocorreu no dia 20 de outubro, quando foi realizada a segunda fase de pesquisa, com o objetivo de realizar a validação dos resultados obtidos.

# **2. Pesquisa de Campo: a percepções dos alunos**

O primeiro desafio da investigação foi entender as principais dificuldades e, consequentemente, as oportunidades de intervenção com os alunos matriculados na modalidade semipresencial do Telecurso Tec. O conteúdo dessas demandas, posteriormente, abriria possibilidades de intervenção através da proposta de aplicativo interativo que fosse condizente com as características do público-alvo.

O objetivo, portanto, foi levantar nichos de melhoria que pudessem estar sendo aproveitados quando da migração de uma plataforma de tecnologia de informação e comunicação – no caso, a TV Analógica e a Internet – para outra – a TVD interativa – mais adequada às novas características da Sociedade da Informação.

Nesta fase de pesquisa foram entrevistados 10 alunos da modalidade semipresencial do Telecurso Tec e os resultados mais importantes estão assim resumidos:

 Quanto ao perfil dos alunos: a amostra demonstrou faixa etária média próxima dos 30 anos, formada por indivíduos já inseridos no mercado de trabalho – embora em uma área diferente a do curso – cuja maioria já possui outra formação profissional;

 Quanto aos motivos para a escolha de um curso semipresencial, com encontros somente aos sábados: os alunos não dispõem de tempo em suas agendas cotidianas para frequentar um curso tradicional, embora, na sua maioria, reputem de estrema importância os momentos presenciais para o esclarecimento de dúvidas;

 Quanto ao material pedagógico utilizado pelos orientadores: os encontros presenciais são totalmente apoiados no uso da apostila, enquanto os vídeos entram como recurso complementar e o AV como estímulo adicional a critério do OA. Na maioria das vezes, o AV é utilizado fora da escola;

 Quanto à percepção dos alunos sobre os materiais utilizados: a maioria dos alunos prefere utilizar a apostila para a assimilação do conteúdo. As vídeo-aulas têm maior inserção entre os mais jovens. Os mais velhos – embora considerem o conjunto de vídeo-aulas um bom complemento da aprendizagem – acham que a forma como são desenvolvidas é muito infantil<sup>5</sup>. O AV foi apontado como o recurso menos motivador. Alguns alunos encontram dificuldades para sua utilização, restringindo-se a usá-lo só para cumprir as atividades exigidas pelo OA;

 Quanto aos itens e atividades mais acessados no AV: os alunos se utilizam mais do correio Tec (e-mail), bloco de notas, blog, fórum e wiki. O uso, porém, está condicionado à tarefa exigida pelo OA;

 Quanto aos acessos fora da sala de aula: o AV é bastante acessado quando os alunos não estão na Escola, a fim de que tarefas sejam cumpridas. A maioria tem computadores com acesso à internet em casa ou fácil acesso a eles no trabalho. O tempo médio de permanência dos indivíduos da amostra na internet, para diferentes fins, chega a 2 horas por dia;

 Quanto à avaliação de si próprios no que diz respeito ao uso das TICs e da TV: a grande maioria se percebe como bom conhecedor de tecnologias, já que tem o costume de acessar computador e internet há alguns anos – em média 10 anos de experiência. A TV está bastante presente na vida dos entrevistados, sendo que a média de aparelhos em suas casas é 3, pelo menos 1 de LCD ou Plasma. Em média, assistem 3 horas de televisão por dia;

 Quanto á receptividade em relação ao oferecimento do Telecurso Tec via TVD: os entrevistados, em um primeiro momento, se mostraram receptivos à proposta de um telecurso via TVD. No entanto, a totalidade da amostra apontou que esse interesse real estaria condicionado a novos horários de exibição das vídeo-aulas, sendo que a preferência seria pelo período noturno e aos finais de semana.

 $\overline{a}$ 

<sup>5</sup> Na verdade, metade dos entrevistados nunca assistiu vídeo-aulas fora da escola, embora saibam que elas estão disponíveis nas emissoras de TV aberta. Os alunos não assistem devido aos horários de transmissão. Já com o acesso por internet há uma desinformação quanto à existência do canal no Youtube.

# **3. Proposta de Aplicação Interativa para o Telecurso Tec**

A partir das entrevistas realizadas com alunos da modalidade semipresencial do Telecurso Tec, foi elaborada uma proposta de aplicativo para Televisão Digital Interativa TVDi. Para sua elaboração foi selecionada uma vídeo-aula do curso Gestão de Pequenas Empresas e foram aproveitadas as ferramentas educacionais já existentes do Telecurso Tec: a apostila, o ambiente virtual e a vídeo-aula.

A proposta de aplicativo foi planejada para ser transmitida pela emissora simultaneamente ao áudio e ao vídeo, utilizando o *middleware* Ginga. Inicia com um ícone de alerta sobre a interatividade no canto superior esquerdo da tela que pode ser acionado pelo botão "ok" do controle remoto, dando início à aplicação, conforme demonstra a figura 01.

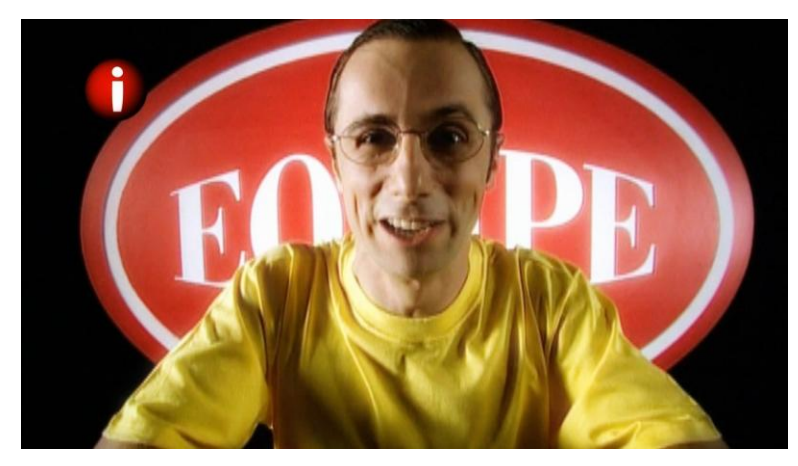

Fig. 01: Ícone de alerta sobre interatividade

Ao acionar o aplicativo, se o usuário possuir canal de retorno (internet) surge, do lado esquerdo da tela, a seguinte mensagem: "Deseja fazer login na sua conta?", com as opções Sim e Não. Logo abaixo, há uma explicação sobre o login: "Possuem login e senha os alunos matriculados na modalidade semipresencial do Telecurso Tec. Caso não seja aluno, o aplicativo também oferece informações extras pertinentes aos temas das vídeo-aulas".

Com esta explicação é possível entender que se o usuário não for aluno matriculado do Telecurso Tec também poderá acessar conteúdos extras. Se o usuário não possuir canal de retorno, ao pressionar o botão "ok" do controle remoto, o aplicativo irá diretamente para o menu inicial do aplicativo.

Assim, aparece o campo de digitação de login e senha, em que os alunos do Telecurso Tec podem acessar o aplicativo de forma identificada. Para tal digitação,

optou-se pelo teclado numérico do controle remoto, que é utilizado de maneira semelhante ao teclado do celular quando se escreve uma mensagem de texto.

Na parte inferior da tela, estão presentes os botões de navegação do aplicativo. A navegação é feita pelas setas do controle remoto e a seleção da função pelo botão "ok". O aplicativo ainda possui o botão "voltar" e para sair da aplicação o botão a ser utilizado é o "*exit*".

Dessa forma, é possível acessar ao menu do aplicativo onde o botão vermelho refere-se à "Aula", o botão verde às "Atividades", o botão amarelo ao "Fórum" e o botão azul dá acesso à "Ajuda", conforme pode ser visto na figura 02.

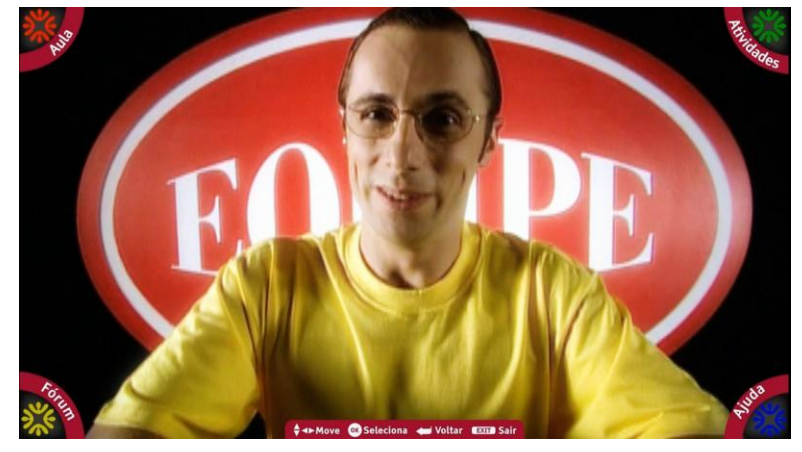

Fig. 02: Menu do aplicativo Telecurso Tec

No menu "Aula", há identificação do curso da vídeo-aula, do módulo a que se refere e o título do capítulo da apostila em que o aluno encontrará o mesmo assunto. Conforme a figura 03, ao selecionar o menu "Aula", são oferecidos submenus com opções de temas-chave da vídeo-aula.

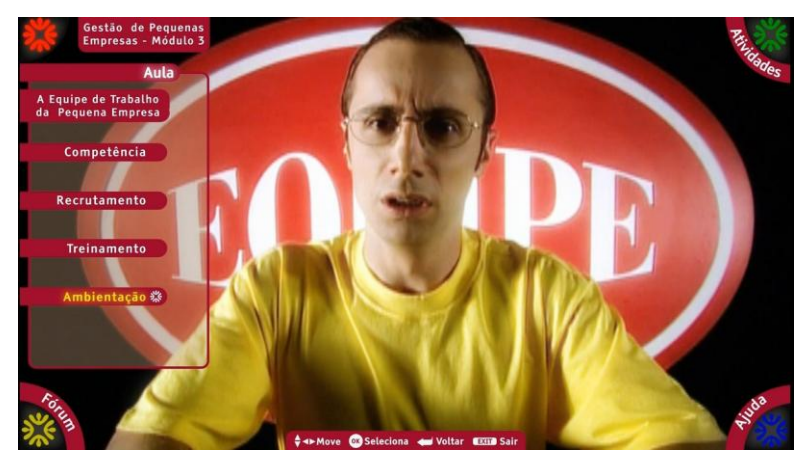

Fig. 03: Menu "Aula"

Ao selecionar um tema-chave dos que estão sendo oferecidos, é exibido um resumo do conteúdo da apostila sobre esse tema. Além disso, os submenus têm a possibilidade de exibir a função Wiki, ou seja, palavras que possam ter seu significado desconhecido pelos usuários aparecem com suas respectivas definições. Este conteúdo está presente no AV como Wiki e na apostila como Glossário, tendo sido trazido como contribuição para o aplicativo.

As palavras que possuem a função Wiki aparecem sublinhadas. Quando o usuário seleciona uma dessas palavras, aparece na tela a sua definição em um balão informativo. Esta função funciona com ou sem canal de retorno, permitindo que todos possam fazer uso dela.

No menu "Atividades", os participantes do curso podem encontrar um conjunto de exercícios para consolidar o aprendizado da vídeo-aula, conforme pode ser observado na figura 4.

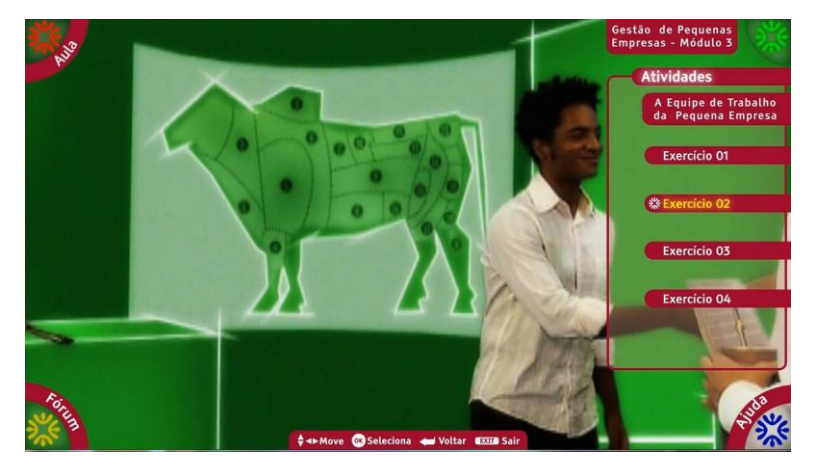

Fig. 4: Menu "Atividades"

Quando se seleciona um exercício, aparecem na tela o seu enunciado e as opções para resposta. Depois de finalizado o trabalho, é possível perceber se a resposta está certa ou errada. Se o usuário trabalhar com um canal de retorno – através da internet, por exemplo – e se estiver logado ao sistema, seu desempenho é enviado ao orientador de aprendizagem, que pode acompanhar seu desenvolvimento no curso. Se o usuário não possuir canal de retorno, apenas recebe a resposta de erro ou acerto.

Já no menu "Fórum", podem ser encontrados vários tópicos de discussão de acordo com as necessidades do conteúdo a ser trabalhado, postados, segundo a avaliação do AO, através do AV, conforme figura 5.

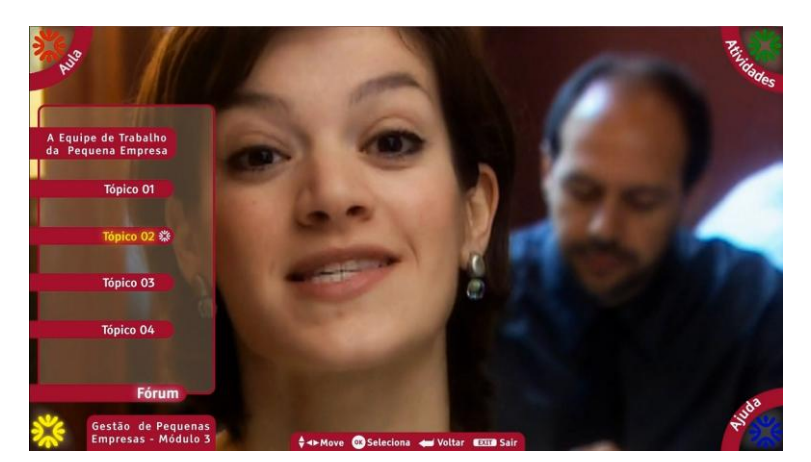

Fig. 5: Menu "Fórum"

Ao selecionar um tópico do menu "Fórum" é exibida a pergunta da discussão proposta pelo OA e logo abaixo o botão "Comentários". Ao selecionar o botão "Comentários", são exibidas postagens enviadas via AV ou aplicativo interativo. Logo abaixo há o botão "Comentar". Ao selecionar o botão "Comentar", é exibido o campo para digitação do comentário e o teclado – igual àquele utilizado para login e senha. Esta opção é disponibilizada somente para os usuários providos de canal de retorno, os quais estejam logados à rede.

Por fim, no menu "Ajuda", que é exibido no canto inferior direito da tela, estão disponíveis informações de auxílio à navegação, informações sobre o Telecurso Tec e informações de contato, como telefone, site e redes sociais.

Sobre a presente proposta é necessário pontuar as escolhas dos itens que compõem o aplicativo. Os menus "Aula" e "Atividades" foram elaborados para trazer os conteúdos da apostila, já que ela foi avaliada entre os entrevistados como a melhor ferramenta educacional para efetivar o processo ensino-aprendizagem.

Além disso, o menu "Aula" conta com o recurso de Wiki extraído do AV, mas que também está presente na apostila em forma de Glossário. Alguns alunos comentaram que utilizam o Wiki ou Glossário em seus estudos, por isso a decisão de levá-lo para o aplicativo.

O menu "Fórum" foi trazido do AV, apesar de não ser o item mais utilizado pelos alunos. Os itens mais citados, o correio Tec (e-mail), o blog e o bloco de notas, exigem que o usuário/aluno tenha que digitar longas frases, o que seria inviável em termos de usabilidade no aplicativo. Isso só seria viável com o uso de outro teclado que não o do controle remoto. A opção pelo "Fórum" foi baseada na necessidade reduzida

de digitação e por ter sido citado na pesquisa como um recurso do AV que é utilizado por alguns alunos.

O menu "Ajuda" não foi detalhado na proposta de aplicativo, porém não é diferente de outros já existentes. Os aplicativos de TVD, de uma forma geral, possuem este recurso caso o usuário tenha dúvidas de como utilizá-lo.

# **4. Validação dos Resultados**

Com a proposta de aplicação interativa para TVD do Telecurso Tec desenvolvida, foi realizada uma validação dos resultados. Segundo Patton (2002) a validação é importante em uma investigação qualitativa. Uma forma habitual de validação, na abordagem qualitativa, é a triangulação, estratégia de pesquisa que visa assegurar que o produto da análise não é resultado de um único método, uma única fonte ou a interpretação de um único investigador.

É uma forma de acrescentar confiança na validade ou autenticidade dos dados e em sua interpretação. Neste trabalho foi utilizada a triangulação de métodos para verificar a consistência de dados obtidos na coleta.

A validação dos resultados, que foram obtidos a partir de coleta de dados na primeira fase da pesquisa qualitativa, foi realizada na Etec de Ibitinga no dia 20 de outubro de 2012, um sábado no período da manhã, durante um dos encontros presenciais dos alunos do Telecurso Tec.

A validação iniciou-se com uma apresentação da proposta de aplicação interativa para os alunos do curso técnico de Administração dos 3 módulos do Telecurso Tec. Posteriormente, foram realizadas entrevistas em grupos focais com dois grupos diferentes, sendo distribuídos da seguinte forma:

 Grupo 1: alunos que estavam presentes no dia 20 de outubro de 2012 na Etec de Ibitinga e não participaram da primeira fase de coleta. A escolha deste grupo foi realizada através de sorteio aleatório e concordância dos mesmos em participar, atingindo um total de 7 alunos dos 3 módulos do curso técnico de Administração.

 Grupo 2: alunos que estavam presentes no dia 20 de outubro de 2012 na Etec de Ibitinga, participaram da primeira fase de coleta e concordaram em participar da segunda fase, totalizando: 9 alunos dos 10 que foram entrevistados na primeira fase.

As discussões foram gravadas em áudio com a autorização dos entrevistados. Foi utilizado, para mediação das discussões, um roteiro de pesquisa qualitativa. Os pontos listados no roteiro versavam sobre a proposta de uso do aplicativo, sobre as opções oferecidas pelo aplicativo e sobre a sua contribuição no processo de ensinoaprendizagem.

Os resultados mais representativos dessa fase de pesquisa, cujo objetivo foi a "validação", estão descritos abaixo:

 Mesmo com a inserção de novos entrevistados – 7 integrantes do Grupo 2 – no público-alvo da pesquisa, não houve mudança significativa no perfil dos respondentes. Os alunos possuem uma média de idade entre 25 e 30 anos e já estão inseridos no mercado de trabalho em uma área diferente do curso;

 Sobre a primeira parte – coleta de opiniões sobre a proposta de uso do aplicativo na modalidade semipresencial e aberta do Telecurso Tec – pode-se concluir que tanto o Grupo 1 quanto o Grupo 2 compartilham a mesma opinião: acreditam que na modalidade semipresencial o aplicativo é apenas uma ferramenta educacional extra e que na modalidade aberta o mesmo ganha maior importância, já que os alunos não possuem acesso à mesma quantidade de ferramentas educacionais que os alunos da modalidade semipresencial. Além disso, os alunos do Grupo 1 disseram que o interesse e viabilidade do uso do aplicativo na modalidade semipresencial, depende da oferta das vídeo-aulas em horários mais atrativos e diversificados na televisão aberta. O Grupo 2 não fez o mesmo comentário na segunda fase, porém essa foi uma afirmativa muito presente quando da primeira fase de coleta. Dessa forma, pode-se concluir que ambos os grupos também concordam neste ponto.

 Sobre a segunda parte – coleta de opiniões sobre as opções trazidas da apostila (Aula e Exercícios) e do ambiente virtual (Fórum e Wiki) para o aplicativo – pode-se concluir que ambos os grupos têm a mesma opinião: o aplicativo não substitui a apostila. Foi pontuado que o Wiki não é muito acessado no AV e que da forma como foi apresentado no aplicativo, pode ser um estímulo ao acesso, já que a TV é um meio mais atrativo do que o AV. Também foi sugerido que o Fórum contivesse um menu com a opção de postagem pública ou privada.

 Sobre a terceira parte – coleta de opiniões sobre a contribuição do aplicativo no processo de ensino-aprendizagem considerando a presença ou não do canal de retorno e recomendações de outras opções para o aplicativo – foi constatado que ambos os grupos consideram que a presença ou não do canal de retorno através da internet é indiferente para o interesse de uso do aplicativo, pois mesmo sem internet o aplicativo ainda possui conteúdo para ser acessado. Além disso, foi comentado que no estado de

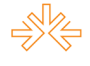

São Paulo – estado de realização do Telecurso Tec – o percentual de pessoas que possuem acesso à internet é grande. Sendo assim, muitos usuários podem acessar o aplicativo com todas as opções que o canal de retorno possibilita. Sobre recomendações para o aplicativo foi citado: link com a rede social Facebook e absorção das sugestões de filmes, sites e livros que existem no final de cada capítulo da apostila. Por fim, foi comentado que para os alunos da modalidade semipresencial seria mais interessante que os conteúdos dos menus "Aulas" e "Atividades" fossem diferentes dos presentes da apostila, pois os mesmos já são conhecidos.

## **Considerações Finais**

Ao longo desta pesquisa sobre *t-learning,* verificam-se algumas questões que devem ser levantadas e debatidas.

### **Sobre a proposta de aplicação interativa**

Foi possível concluir que os alunos do Telecurso Tec, modalidade semipresencial, foram altamente receptivos à proposta. Porém, existem três pontos principais acerca do aplicativo que devem ser considerados:

1°) O aplicativo interativo não substitui a apostila e o ambiente virtual, pois o material impresso foi considerado insubstituível pelos alunos e o ambiente virtual possui uma linguagem diferente. Além disso, foi apontado pelos próprios alunos da modalidade semipresencial, na segunda fase de pesquisa, que o uso do aplicativo teria grau de importância superior para os alunos da modalidade aberta.

2°) Há restrição de uso do aplicativo, segundo a avaliação dos alunos entrevistados. Nas duas fases de pesquisa foi apontado que havia interesse de uso do aplicativo desde que a oferta de horários de transmissão das vídeo-aulas nas emissoras de canal aberto fosse mais variada e diversificada. O fato de a transmissão ser apenas nos horários entre 5 e 7 horas da manhã é visto como desestímulo. Seria inviável sugerir que uma emissora como a Rede Globo alterasse o horário de transmissão das vídeoaulas do Telecurso Tec para o horário de preferência dos alunos – período noturno e finais de semana – por isso a solução sugerida vêm de uma das características da televisão digital: a multiprogramação.

Assim, a sugestão é que o Telecurso Tec seja transmitido em um canal totalmente voltado para conteúdos educativos. Desta forma, seria possível oferecer a mesma vídeo-aula, em vários horários durante o dia ou a noite. Os alunos teriam a possibilidade de assistir no horário mais adequado à sua rotina e esta tarefa poderia ser

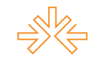

cobrada pelos orientadores de aprendizagem na modalidade semipresencial. Já na modalidade aberta, a contribuição da vasta oferta de horários de transmissão pode resultar em um maior número de alunos.

3°) Para uma maior satisfação dos alunos com as vídeo-aulas e, consequentemente, o aplicativo interativo, seria necessário um repensar a forma como apresentar o conteúdo das vídeo-aulas. Na pesquisa apareceu, recorrentemente, a insatisfação com relação à teledramaturgia elaborada para transmissão do conteúdo. Alguns alunos comentaram que consideram esta parte desnecessária, por ser muito infantilizada. Elogiam, em contrapartida, a parte em que se usa o formato jornalístico. Assim, sugere-se que os idealizadores do Telecurso Tec, na elaboração de novas vídeoaulas, considerem as opiniões coletadas, reorganizando o formato de apresentação dos conteúdos.

## **Limites e possibilidades em** *t-learning*

Sobre os limites, pode-se pontuar que o aplicativo proposto para ensinar através de TVD, atualmente, enfrenta restrições tecnológicas e de usabilidade.

Os aspectos tecnológicos estão vinculados ao tamanho do aplicativo para funcionamento pleno em uma das quatro faixas da multiprogramação – questão verificada como essencial para a adesão à proposta de aplicativo em cursos EaD. A multiprogramação foi definida como a solução mais viável para a principal questão apontada pelos alunos, que se refere à dificuldade de acompanhamento das vídeo-aulas nas emissoras de canal aberto pelo horário de transmissão.

Porém antes de se chegar à solução através da multiprogramação, foi discutido – tanto por parte dos alunos entrevistados como por parte da pesquisadora – a possibilidade de utilização de vídeos *sob demanda*. Os alunos gostariam de assistir as vídeo-aulas no momento mais conveniente, assim como a internet possibilita. Com as características que o *middleware* Ginga oferece hoje não é possível que isso aconteça assim.

Fica como dificuldade para as pesquisas na área superar entraves que estão relacionados com o modelo de TVDi que estamos pensando para o nosso país. Superar o limite apontado pelos entrevistados que querem um aplicativo disponível no modelo brasileiro de TVDi é impossível, hoje.

As questões sobre a usabilidade se referem à impossibilidade de oferecer em um aplicativo para TVD, recursos oferecidos na *web* como os existentes em um Ambiente

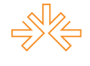

Virtual de Aprendizagem (AVA), por exemplo. Alguns recursos que os alunos de cursos EaD estão acostumados a utilizar na *web* não podem ser oferecidos via aplicativo interativo por exigir digitação de vários caracteres, ação impossibilitada pelo controle remoto e seu teclado numérico.

Alguns estudos sobre usabilidade têm apontado soluções possíveis de serem pensadas, como o uso de dispositivos de segunda tela para auxílio em digitação através de, por exemplo, celulares e *tablets* conectados à televisão. Porém, no estágio de desenvolvimento que a TVD se encontra, atualmente, estes limites pontuados ainda se mantêm sem solução.

Sobre as possibilidades, pode-se pontuar principalmente a questão da multiprogramação. Esta é uma característica extremamente importante quando se pretende inserir a TVDi em cursos EaD. Os alunos de cursos EaD estão acostumados com a flexibilidade de horários que a *web* proporciona. Assim, o maior impasse identificado na inserção da TVDi em sua rotina é a questão da disponibilidade de acesso ao aplicativo interativo.

Desta forma, a multiprogramação se torna característica fundamental para a demanda de acesso deste tipo de ferramenta educacional. Com ela é possível oferecer aplicativos interativos, com finalidade educacional, em um canal exclusivo de conteúdo educativo, em vários horários, ampliando as possibilidades de acompanhamento dos conhecimentos disponibilizados para os alunos.

Para finalizar, é importante considerar que o trabalho realizado nos levou à necessidade de aprofundar o estudo e a prática de programação voltada para a área de tlearning, já que o futuro da EaD está muito próximo do desenvolvimento de aplicativos educativos que acompanhem as inovações tecnológicas e franqueiem o acesso à Educação, à formação, para um maior número de pessoas e com qualidade.

#### **Referências Bibliográficas**

AZEVEDO, Marília Marcorin e SILVA, Paulo R. Bernardo. **A Percepção Docente Sobre o Modelo de Educação Semipresencial Utilizado no Telecurso.** Disponível em:http://www.centropaulasouza.sp.gov.br/pos-graduacao/workshop-de-pos-graduacaoepesquisa/anais/2010/Trabalhos/gestao-e-desenvolvimento-de-tecnologias-da-informacao aplicadas/ Trabalhos%20Completos/SILVA,%20Paulo%20 Roberto% 20Bernardo%20da.pdf. Acesso em 13 de outubro de 2011.

BELLONI, Maria Luiza. **Ensaio sobre a Educação à Distância no Brasil.** Disponível em: http://www.scielo.br/pdf/es/v23n78/a08v2378.pdf. Acesso em 10 de outubro de 2011.

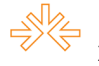

BIZELLI, José Luis; CARAM, Nirave Reigota. Ensino a Distância através da Televisão Digital: desafios e possibilidades. In: HEREDERO, E. S.; BRIS, M. M.; VÁSQUEZ, V. A. (Org.). **Reflexiones y realidades sobre Educación desde la perspectiva Iberoamericana**. Santillana: Santiago do Chile, p. 79-98, 2012.

CASTELLS, Manuel. **A sociedade em rede.** São Paulo: Paz e Terra, 1999.

FÓRUM SBTVD. **MiniCom estabelece regras para a multiprogramação.** Disponível em: http://forumsbtvd.org.br/minicom-estabelece-regras-para-a-multiprogramacao/. Acesso em 08 de novembro de 2012.

JENKINS, Henry. **Cultura da Convergência.** São Paulo: Aleph, 2008.

MONTEZ e ANDREATA**. Ensino à distância no ambiente de televisão digital interativa.** In: Comunicação & Sociedade. N° 48, ano 29. Setembro de 2007. São Bernardo do Campo: Umesp, 2007.

MOORE, Michael G. **Educação à Distância**: uma visão integrada. Michael G. Moore, Greg Kearsley; [tradução Roberto Galman]. – São Paulo: Thomsom Learning, 2007.

PATTON, M.Q. *Qualitative Research and Evaluation Methods***.** 3. Ed. London: SAGE. 2002.

WEILER, Lara. **A Educação e a Sociedade Atual Frente às Novas Tecnologias.** Disponível em: http://jararaca.ufsm.br/websites/l&c/download/Artigos/L&C1S\_06 /LaraL&C2006.pdf. Acesso em 10 de outubro de 2011.